# **GUJARAT UNIVERSITY** DECEMBER 2020 **SEMESTER III B.A. COMPUTER APPLICATIONS CORE: CC-202** OPEN SOURCE AND MULTIMEDIA

TIME: 2 HRS.

MARKS: 25

- સૂચના : ૧. વિભાગ-૧માં દર્શાવેલ તમામ પ્રશ્નોના ગુણ સમાન છે.
	- ૨. વિભાગ-૧માંથી કોઇપણ ત્રણ પ્રશ્નોના જવાબ આપવાના રહેશે.
	- ૩. પ્રશ્નનંબર ૯ કે જે વિભાગ-૨માં છે તે ફરજિયાત છે.

# વિભાગ-૧

કોઇપણ ત્રણ પ્રશ્નોના જવાબ આપો.

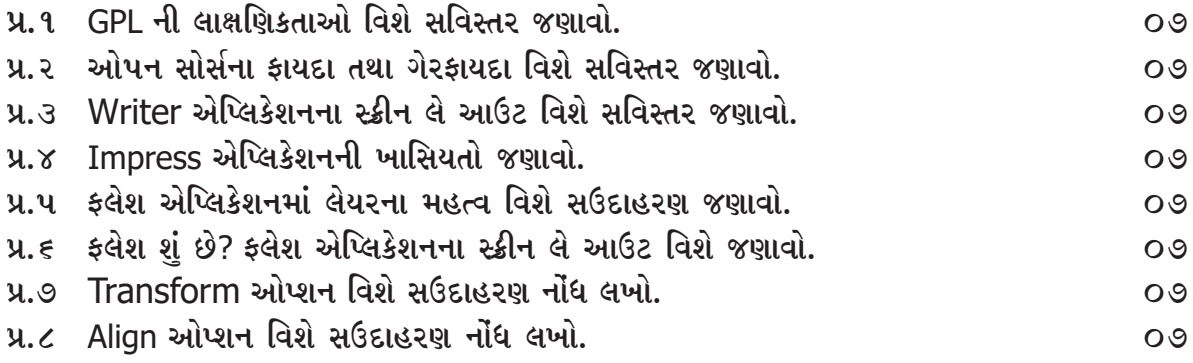

#### વિભાગ-૨

--------------------------

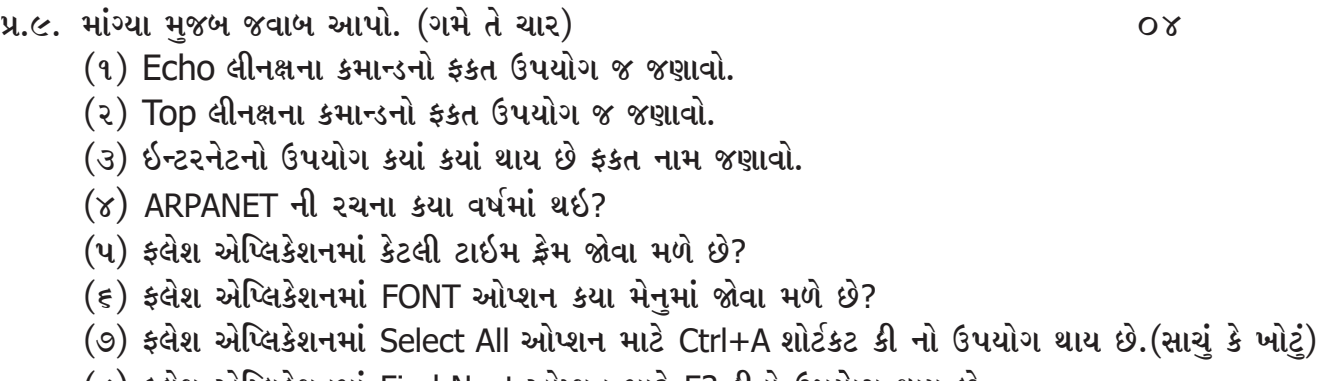

(૮) ફ્લેશ એપ્લિકેશનમાં Find Next ઓપ્શન માટે F3 કીનો ઉપયોગ થાય છે.

## GUJARAT UNIVERSITY DECEMBER 2020 SEMESTER III B.A. COMPUTER APPLICATIONS CORE : CC 202 OPEN SOURCE AND MULTIMEDIA

TIME: 2 HRS. MARKS: 25

Instruction : 1. All questions carry equal marks from section I.

- 2. You have to attend any 3 questions from section I.
- 3. Question number 9 of section II is compulsory.

### Section I

Write any three questions.

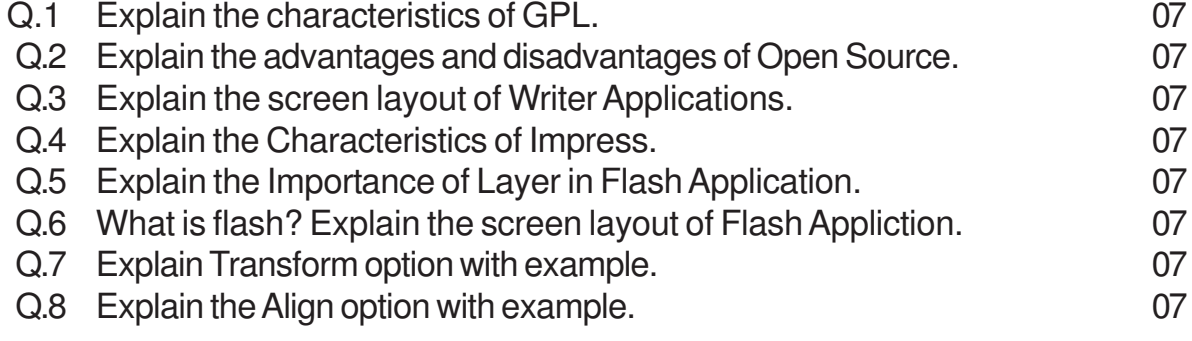

# Section II

- Q.9 Give answer in one or two sentences. [Any Four] 04 1. Write only uses of Echo linux command.
	- 2. Write only uses of Top linus command.
	- 3. Write only the name of uses of Internet.
	- 4. In which year ARANET developed.
	- 5. How many time frames are there in Flash Application.
	- 6. In which menu we can show Font option in Flash Application.
	- 7. Ctrl+A key is use for Select All option in Flash Application. [True/False]
	- 8. F3 key is use for Find Next option in Flash Application. [True/False]

\*\*\*\*\*\*\*\*\*\*\*\*\*\*\*\*